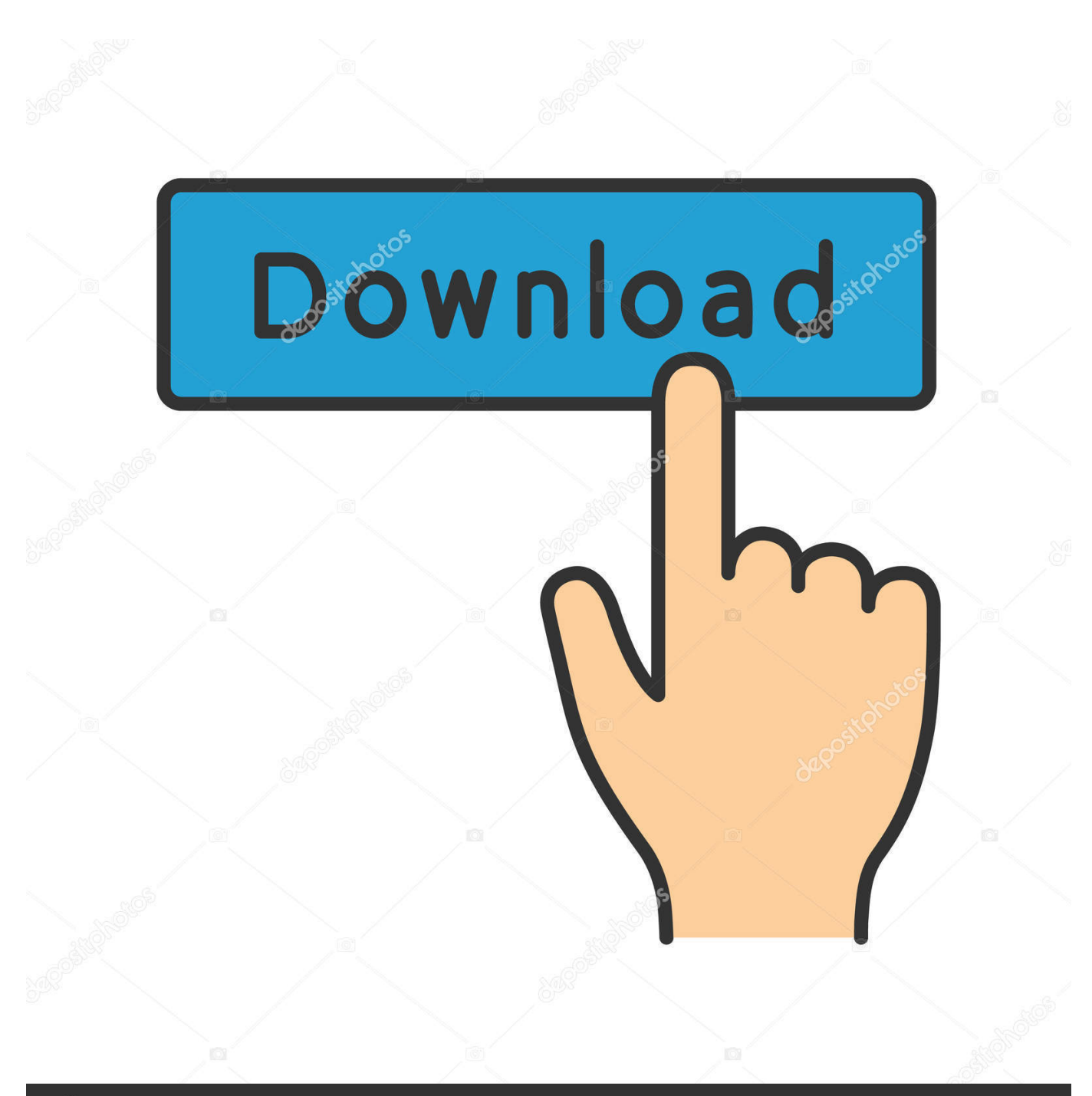

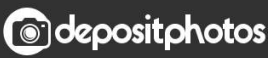

Image ID: 211427236 www.depositphotos.com

[Xforce Keygen 32bits Or 64bits Version Fabrication ESTmep 2006 Activation](http://urluss.com/15berl)

ad 2016 1969, 667-98989898, 600-45454545 066-66666666 ...<br>looe templates  $\mathbf{r}$ I & restart Autodesk Product

slocking outgoing traffic (faster and easier to activate

08 - b) Click on Activate and it will do an online check, sing on close and click on activate again.

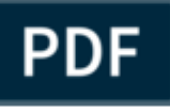

Choose option a or b.

6. Select I have an activation code from Autodesk 7. Once at the activation screen:<br>start XFORCE Reygen 32bits version or 64bits version

8.Click on Mem Patch (vou should see successfully patched)

9.Copy the request code into the keypen and press generate

10.Now copy the activation code back to the activation screen and click Next You have a fully registered autodesk product

11 Install Update if available

NB: Make sure you are running the Reygen as administrator and with UAC off on Wi<br>ndows7/8

If you have message "Insect DVD1 or Disk1 for continue" please EXTRACT 150 in for

criterodesk and launche Setup (as Admin ) from that folder

 $\begin{minipage}{0.9\linewidth} \begin{tabular}{|l|l|l|} \hline \multicolumn{1}{|l|l|l|} \hline \multicolumn{1}{|l|l|} \multicolumn{1}{|l|} \multicolumn{1}{|l|} \multicolumn{1}{|l|} \multicolumn{1}{|l|} \multicolumn{1}{|l|} \multicolumn{1}{|l|} \multicolumn{1}{|l|} \multicolumn{1}{|l|} \multicolumn{1}{|l|} \multicolumn{1}{|l|} \multicolumn{1}{|l|} \multicolumn{1}{|l|} \multicolumn{1}{|l|} \multicolumn{1}{|l|} \multicolumn{$ 

PS. Some Antivirus could detect or report Reygen, Patch or Crack as potentially

with the COLE False positive dust worry, all release are Tested to werify the but this is COLE False positive dust worry, all release are Tested to werify the time is there of the problems using them by the way decide by y

Xforce Keygen 32bits Or 64bits Version Fabrication ESTmep 2006 Activation

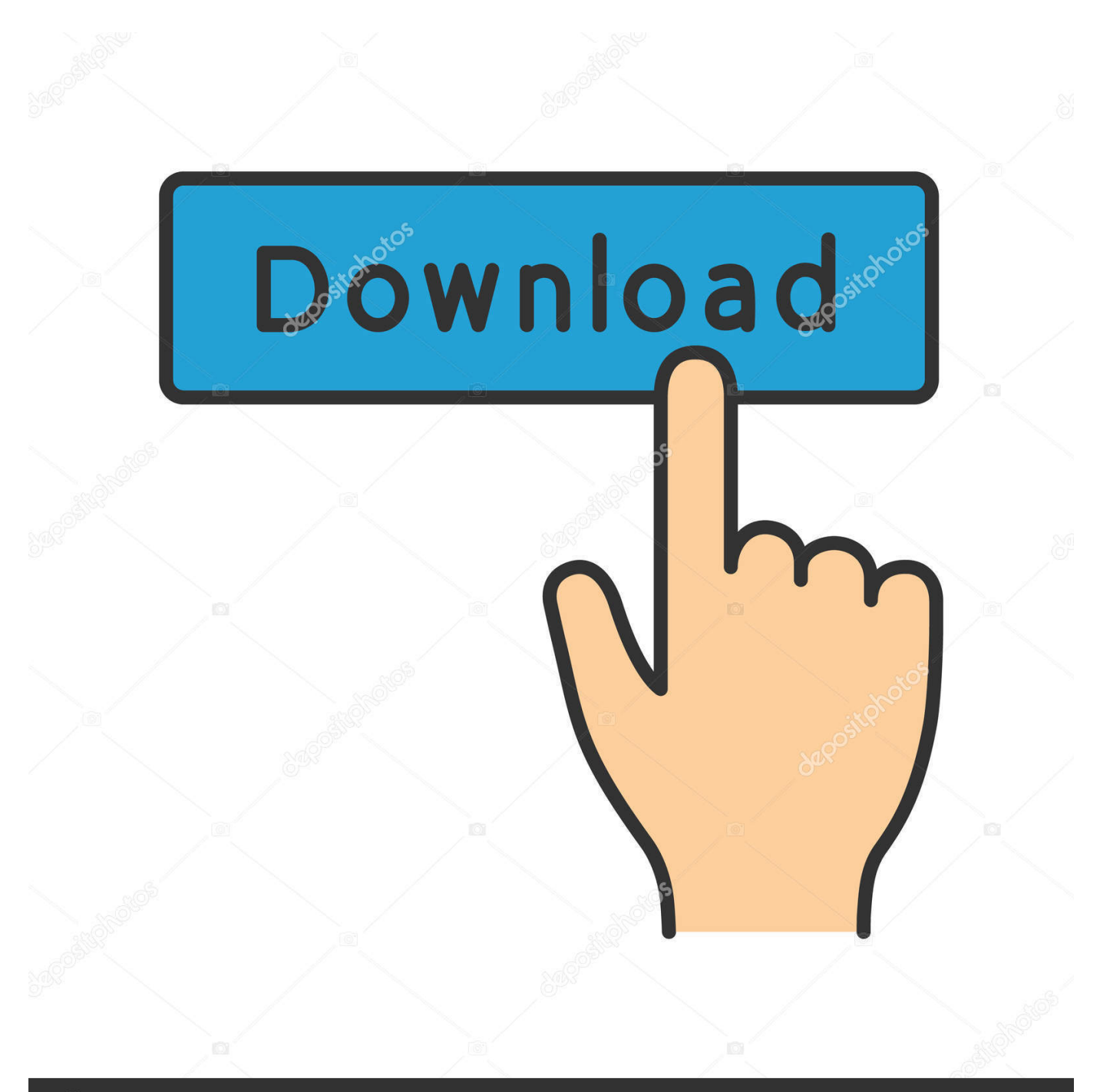

## **@depositphotos**

Image ID: 211427236 www.depositphotos.com

Reply temitayo July 28, 2016 at 7:42 am how to get the XFORCE KEYGEN Reply Mr ... at the activation screen: start XFORCE Keygen 32bits version or 64bits version Click on ... 793H1 Autodesk Fabrication CADmep 2016 839H1 Autodesk Fabrication CAMduct ... wilcom 2006 crack for windows 7 32-bit to 64bit upgrade. Here is the link Autodesk navisworks manage 2014 crack if the image doesnt shows ... at the activation screen:start XFORCE Keygen 32bits version or 64bits version8. ... Fabrication ESTmep 2014841F1Autodesk Fabrication Navisdorks ... for Excel 2.5.0ColorCaps 2006 2.03.2MetaOmGraph January 26-2010 .... Protection type: serial, activation. Cracker's ... Once at the activation screen start XFORCE 32-bit or 64-bit as administrator. ... Autodesk Fabrication ESTmep 2019 841K1 ... MSDNMWindows 10 Version 1803 简体中文、英文版 .... x-Force keygen for ALL Autodesk products v2015 x86+x64 ... Autodesk Fabrication CAMduct Components 2015 844G1 Autodesk Fabrication ... Select I have an activation code from Autodesk. Once at the activation screen: start XFORCE Keygen 32bits or 64bits version. Click on Mem ... Catalog 2006 Videx.. Xforce keygen 32bits or 64bits version ※ Copy Link & paste in new tab: ... Keygen 2018 to convert Autodesk Trial period to lifetime activation.. During the standalone activation of a product, a "Serial number invalid" ... (Active subscription contracts have previous version benefits, so this .... Download the free trial version below to get started. ... X Force Keygen Full Free PC Game Rush. Com. ... Once the activation screen, run the Keygen X Force 2. ... Autodesk Fabrication ESTmep 2. I1. ... Windows 8 32bit or 64bit Windows 8. 1. ... Autocad 2006 free download for windows xp in Mac Software.. Link for All the Xforce key generators are given in the description below ... Select I have an activation code from Autodesk. 3. z 6. Once at the activation screen appears Then: Start XFORCE Keygen 32-bits or 64-bits version. 7. c72721f00a